# Quick Start Guide - XRD STE23 LCD

 $\bigcirc$  Please connect the power cord before you start the operation. Press the main power switch at right lower corner of the front panel. The power switch light turns on indicating that electric power is connected.

#### $\ominus$  Control Panel

- Letter row 1: Working state, show temperature and pressure data Menu state, show menu row or page layout name Ready to work state: show sterilizer cycle name
- Letter row 2: Working state, show pressure curve Menu state, show menu row Ready to work state, show selected cycle pa
- Letter row 3: Working state, show pressure curve Menu state, show menu row Ready to work state, show selected cycle parameter
- Letter row 4: Show key help information

#### $\ominus$  Using the Autoclave

Select a cycle

Press Menu/C key, chose the cycle you prefer and confirm pressing the OK key and then, press start to initiate the sterilization process. For details of each cycle, consult the Operation Manual page 05.

#### Class B Sterilizer Work Chart

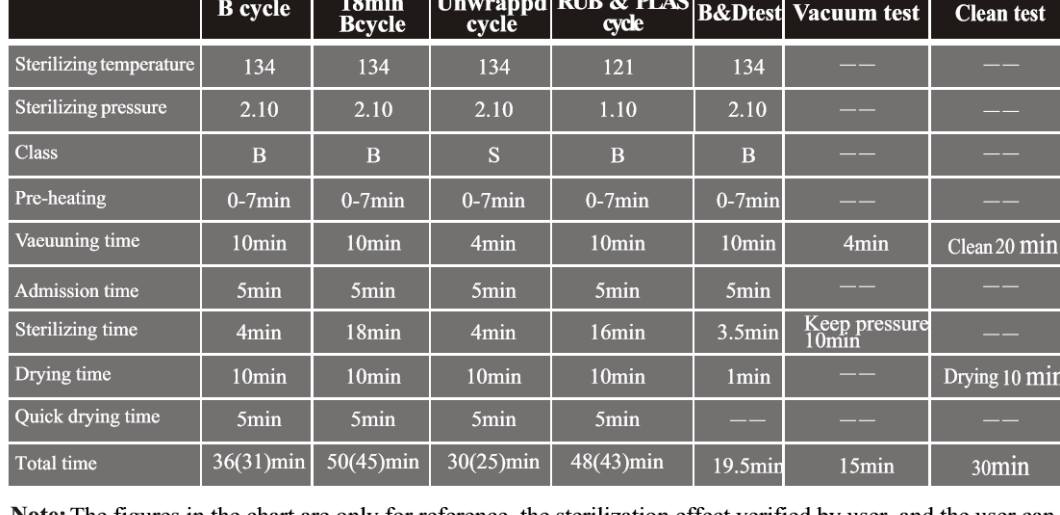

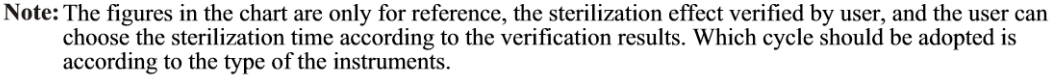

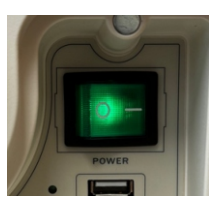

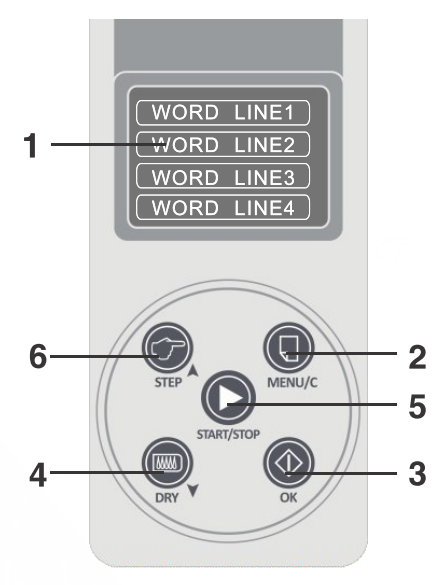

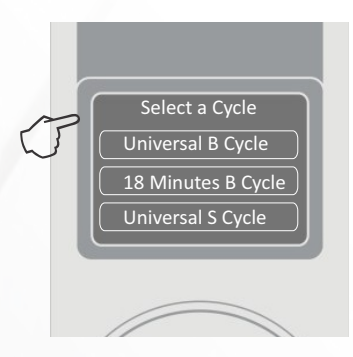

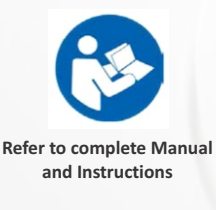

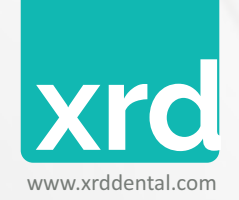

### Quick Start Guide - XRD STE23 LCD

# $\Theta$  Trouble shotting

- 1. During venting or drying, the thump sounds. It means that the Condensed water collector is full. You must drain the water from the collector.
- 2. During a cycle, a banging sounds and large steam leaks from the chamber door and displays "E6" code. Please verify whether the door knob is properly turned and locked. If the steam leaks at the beginning of a cycle, you need to change the seal according to instructions at page 16.
- 3. For error A02, complete the water level
- 4. When a cycle completes, there are water drops on the instruments. You may correct the problems by:
- 1). Please check the drain filter.
- 2). Reduce the load of the instrument in the chamber, especially the porous and dressing and other water absorbent materials.
- 3). You may also wait for a while at the end of a cycle "Ed" for better drying result. The autoclave will continue heating the chamber until you open the door.

## $\Theta$  Important Information

- 1. The autoclave must be installed on a leveled counter top.
- 2. When operated at a higher elevation of more than 500 meters, the machine must be reprogrammed. Please get in touch with your distributor for instructions.
- 3. Distilled water must be used for prolonging the life of the machine.
- 4. The radiation openings in the machine must not be blocked or covered.
- 5. Instruments should be placed on the tray allowing space between one another and thus allowing steam to pass through.
- 6. Condensed water collector must be emptied from time to time. It should be emptied when refilling the water reservoir.
- 7. To avoid burning injuries, power off the machine and let it cool down before replacing the seal.
- 8. No dragging when the machine is moving.
- 9. Power connection must be grounded properly.
- h power 2300 VA
- 11. While the temperature of outside is lower, please pre-heating the machine without instruments for 30minutes before sterilize.

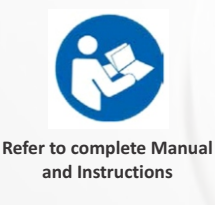

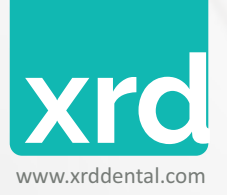

PAGE 02/02 VER.00